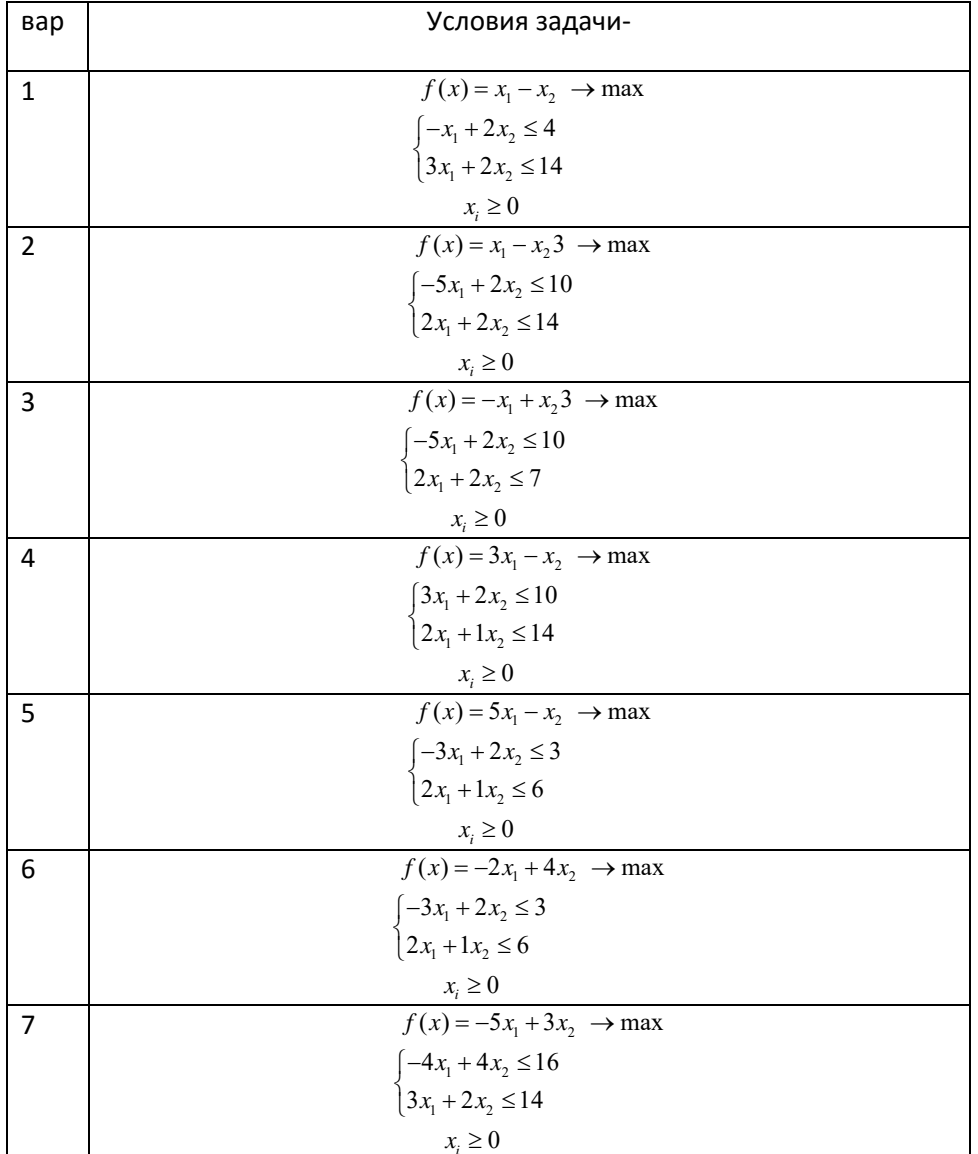

## Решить задачу линейного программирования при заданных условиях

- 1. Решить задачу, используя встроенную функцию Mathcad 15 Maximize
- 2. Вести дополнительные координаты и решить задачу используя встроенную функцию Mathcad 15 Maximize
- 3. Решить задачу графическим методом
- 4. Решить задачу симплек методом
- 5. Сделать выводы по работе

Пример выполнения задачи

**33.35** 
$$
f(x) := -x_1 \cdot 5 + x_2 \cdot 3 \qquad \Delta x = \begin{pmatrix} -4 & 4 \\ 3 & 2 \end{pmatrix} \qquad B := \begin{pmatrix} 16 \\ 14 \end{pmatrix}
$$
  
\n
$$
x_2 = 0 \qquad \text{as a per or to be a real-valued, and no even}
$$
  
\nGiven  
\n**Given**  
\n**1**  
\n**1**  
\n**1**  
\n**1**  
\n**1**  
\n**1**  
\n**1**  
\n**1**  
\n**1**  
\n**1**  
\n**1**  
\n**1**  
\n**1**  
\n**1**  
\n**1**  
\n**1**  
\n**1**  
\n**1**  
\n**1**  
\n**1**  
\n**1**  
\n**1**  
\n**1**  
\n**1**  
\n**1**  
\n**1**  
\n**1**  
\n**1**  
\n**1**  
\n**1**  
\n**1**  
\n**1**  
\n**1**  
\n**1**  
\n**1**  
\n**1**  
\n**1**  
\n**1**  
\n**1**  
\n**1**  
\n**1**  
\n**1**  
\n**1**  
\n**1**  
\n**1**  
\n**1**  
\n**1**  
\n**1**  
\n**1**  
\n**1**  
\n**1**  
\n**1**  
\n**1**  
\n**1**  
\n**1**  
\n**1**  
\n**1**  
\n**1**  
\n**1**  
\n**1**  
\n**1**  
\n**1**  
\n**1**  
\n**1**  
\n**1**  
\n**1**  
\n**1**  
\n**1**  
\n**1**

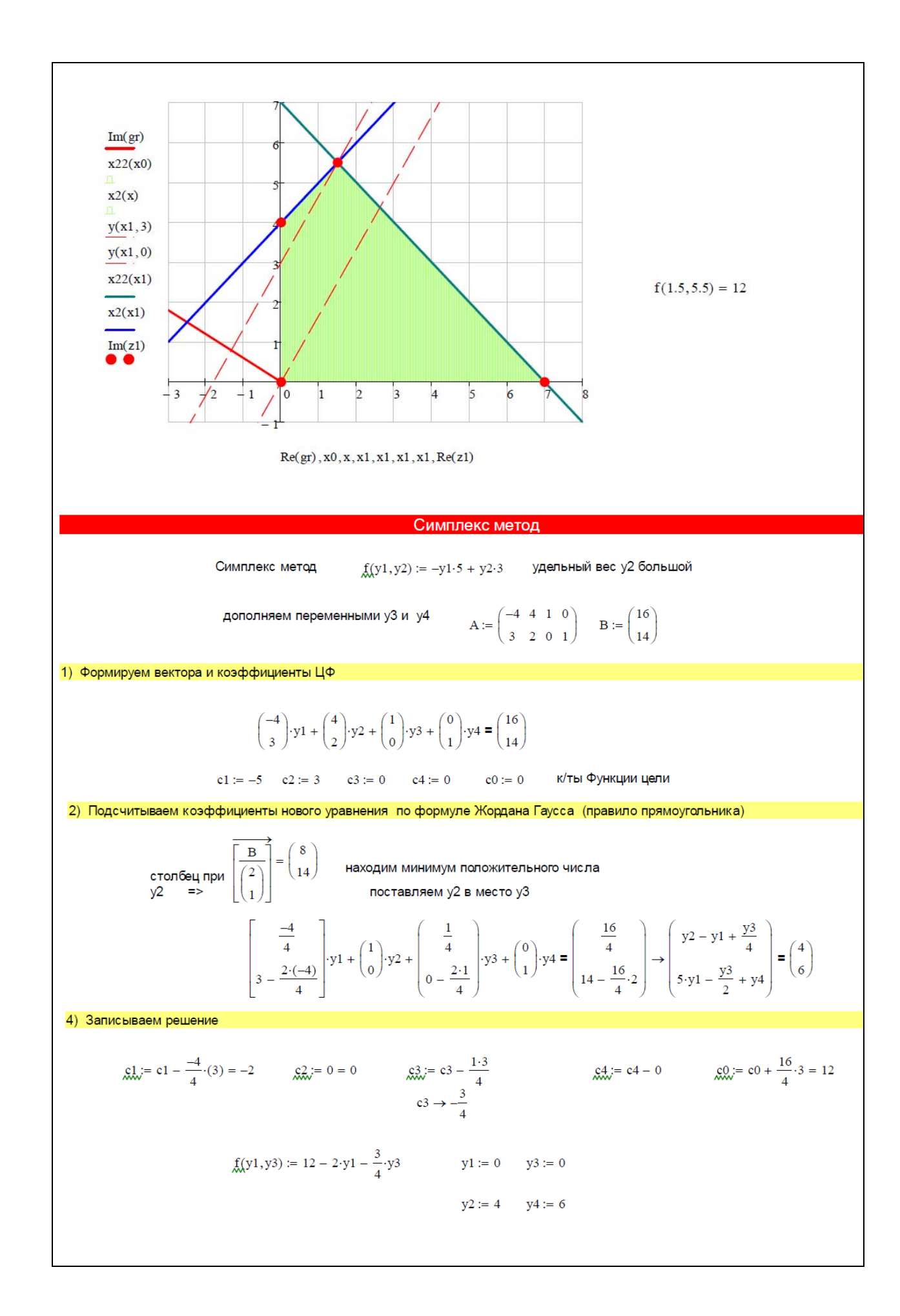